## **Selecting and Editing Border**

Select the desired borders first and edit them.

## **Experiencing**

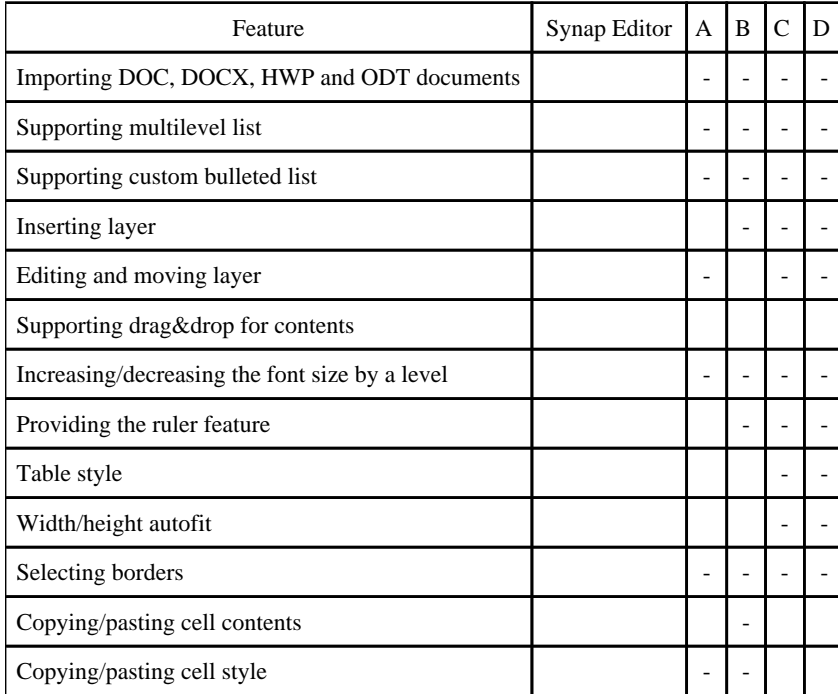